Zoom

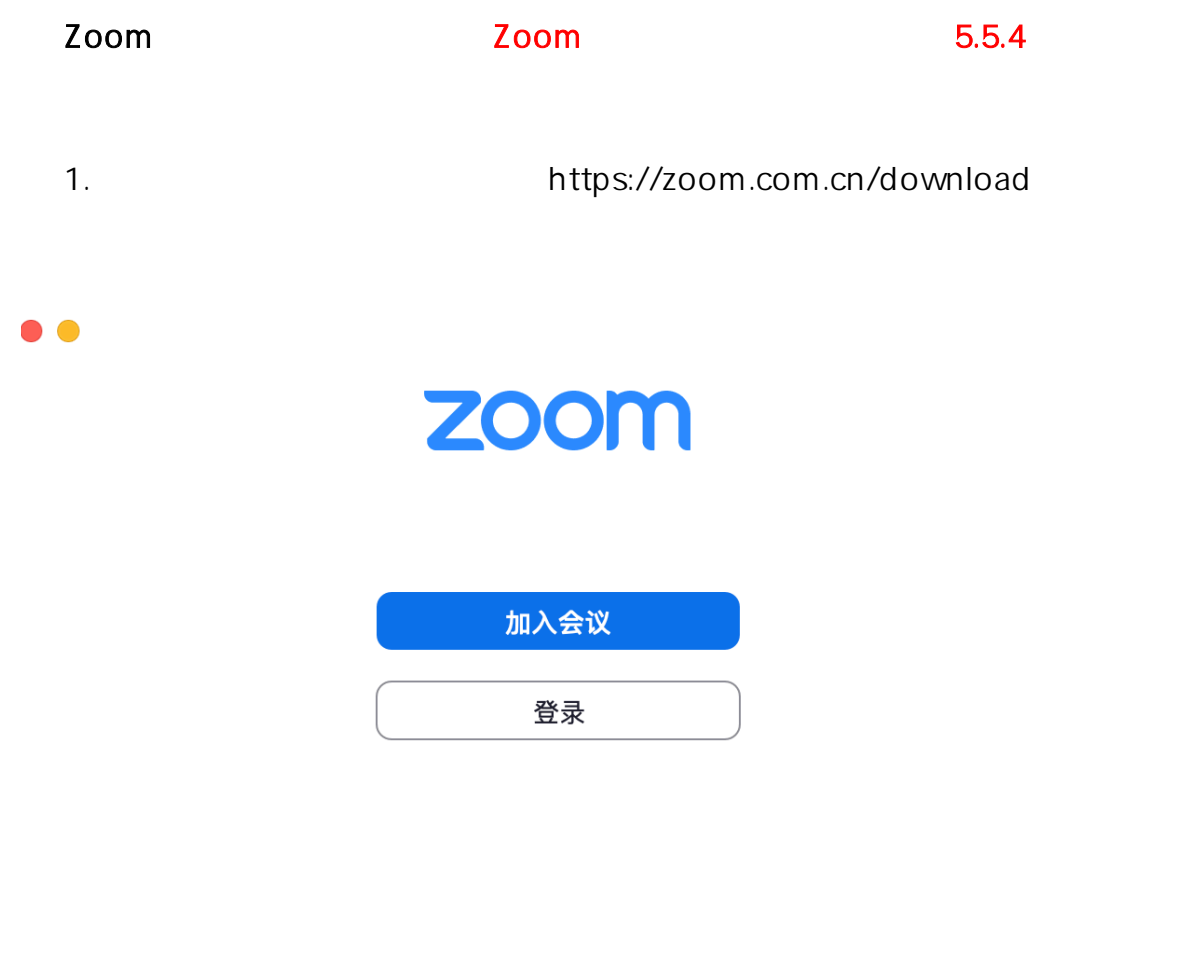

版本: 5.5.4 (13130.0228)

2. 手机等移动设备下载安装:

## Zoom会议客户端

当您开始或加入自己的第一个Zoom会议时,网页浏览器客户端将自动下载,还可在这里进行 手动下载。

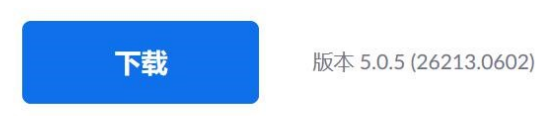

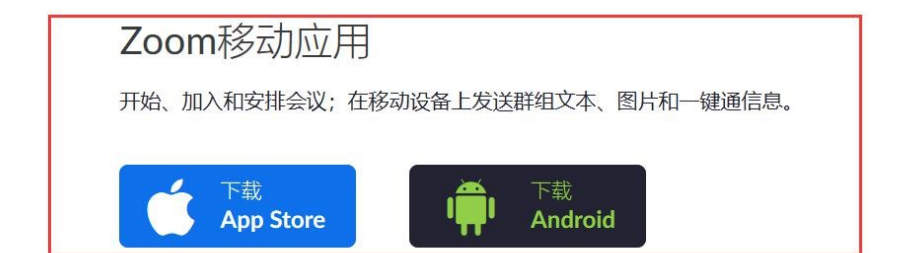

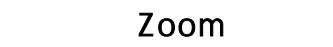

## 1.  $\frac{u}{m}$  and  $\frac{u}{m}$

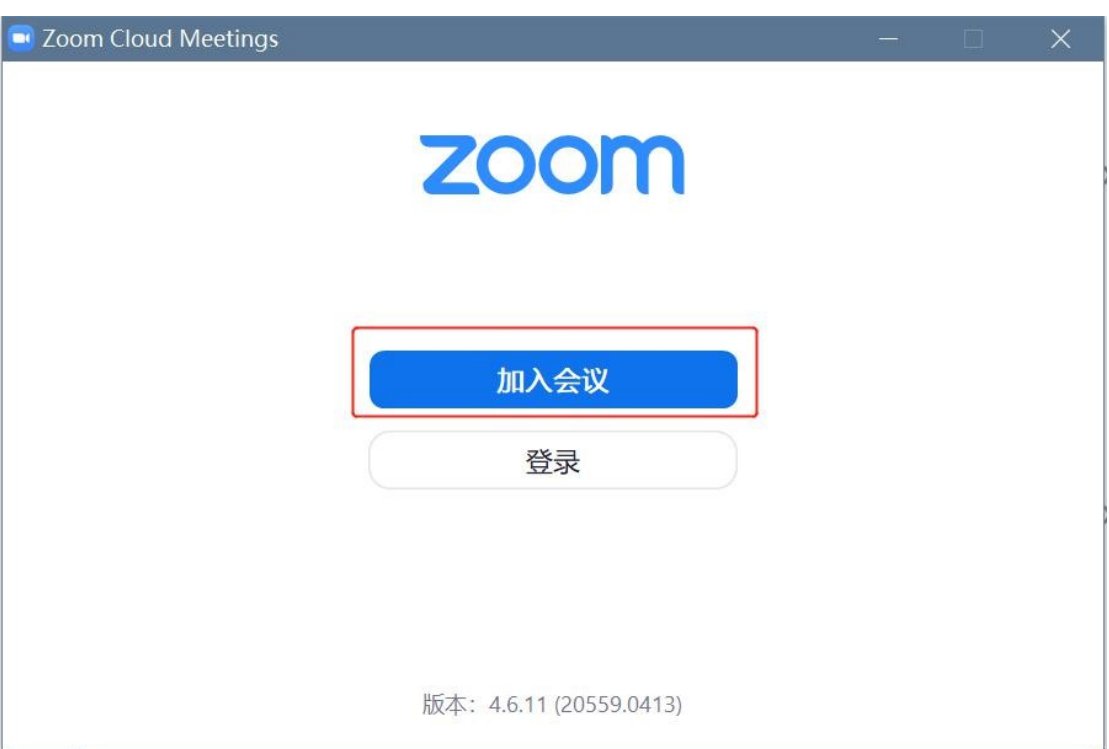

## 2.  $"$  ID"  $"$  ID+  $"$   $"$   $"$

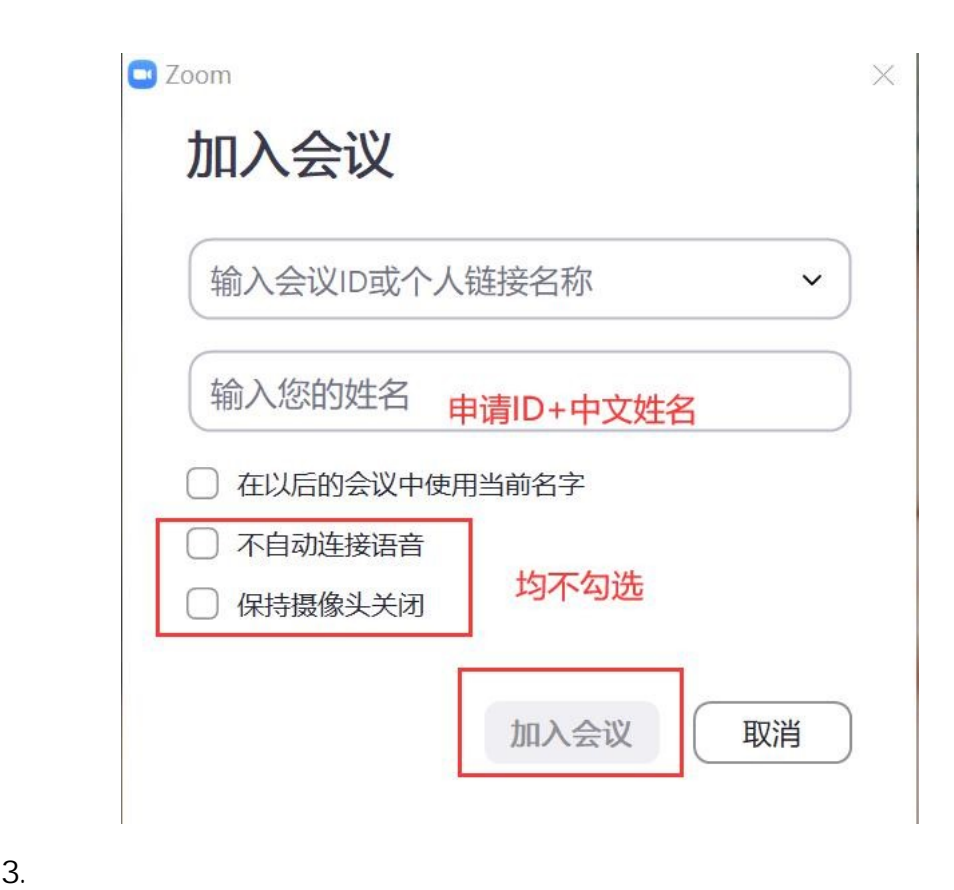

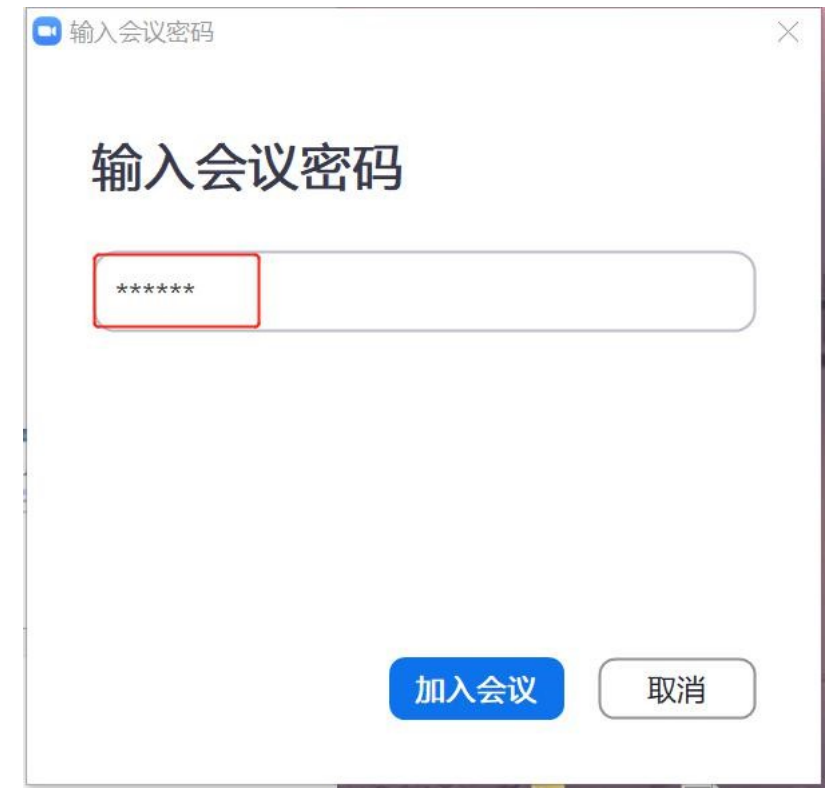

4. 点击"加入并打开视频"。

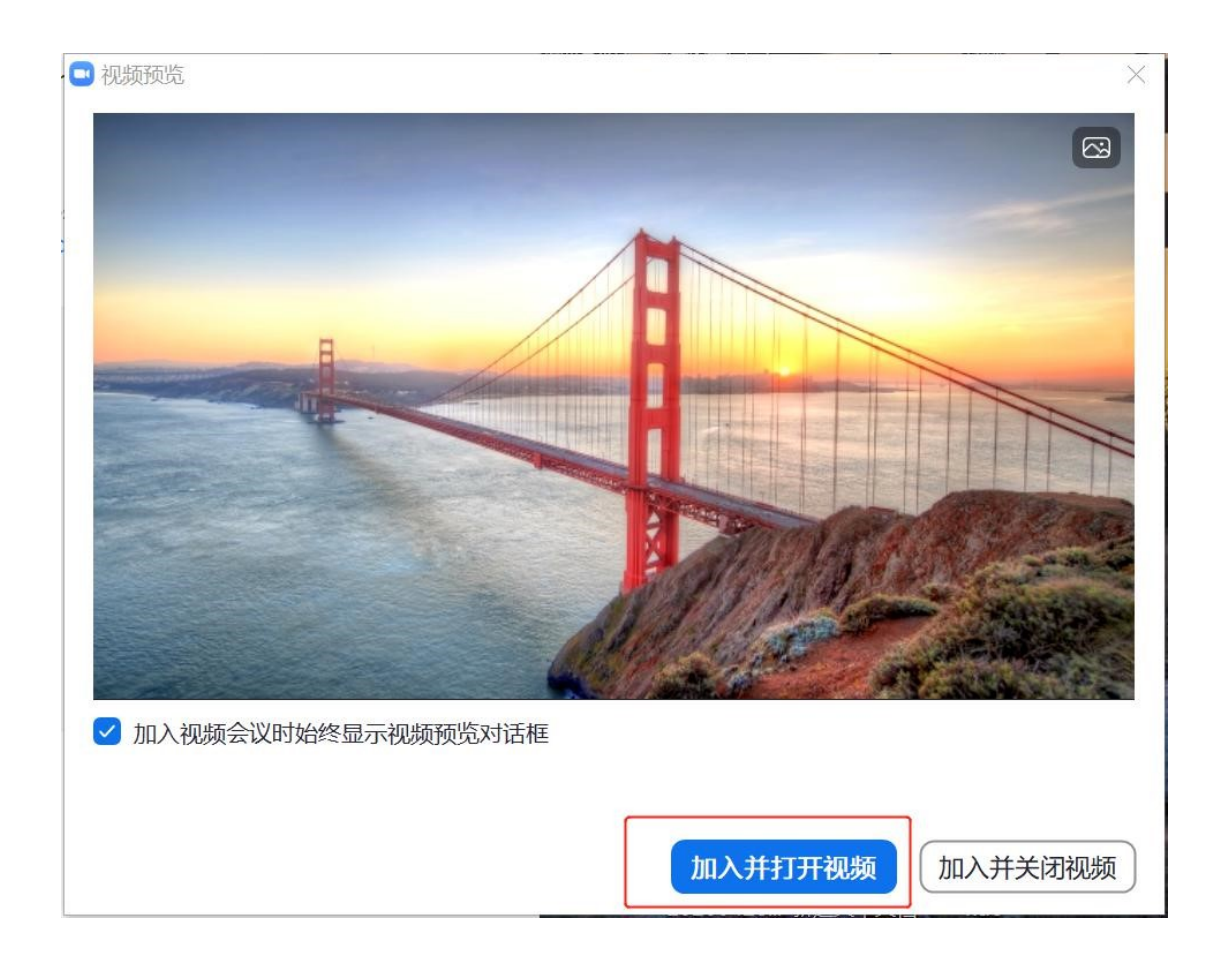

## 请稍候,会议主持人马上会请您加入

 $\overline{\mathbf{u}}$ 

伍伦贡联合研究院2020年硕士研究生复试平台测试 2020/5/3

语音设备测试

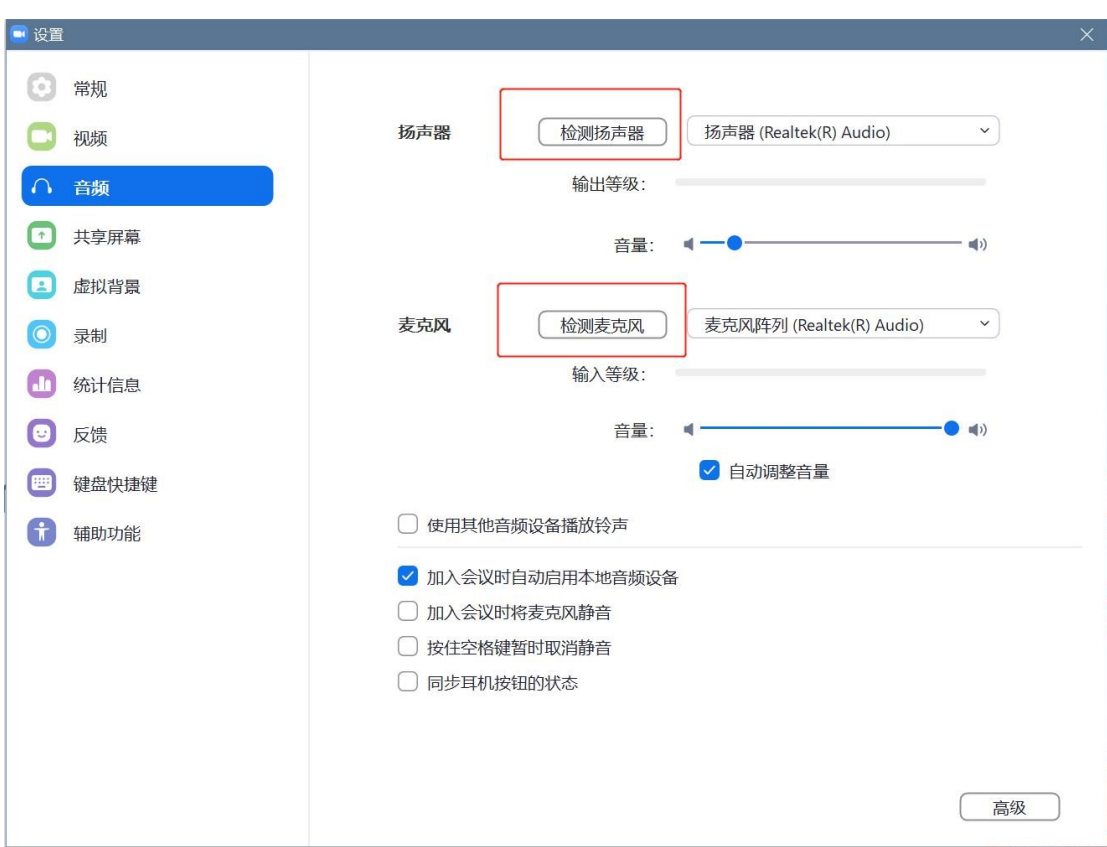

5.  $\blacksquare$   $\blacksquare$ 6.  $\frac{u}{u}$   $\frac{u}{u}$   $\frac{u}{u}$ 

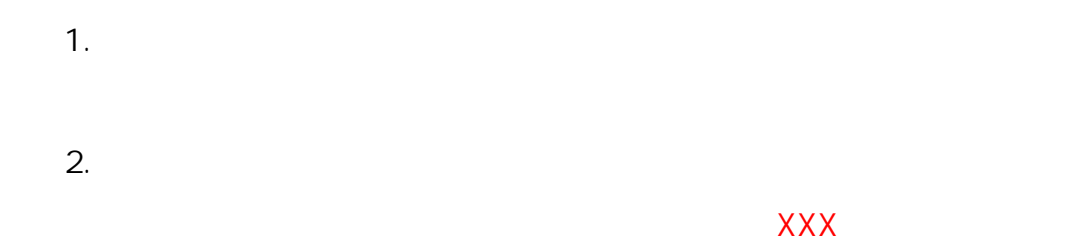

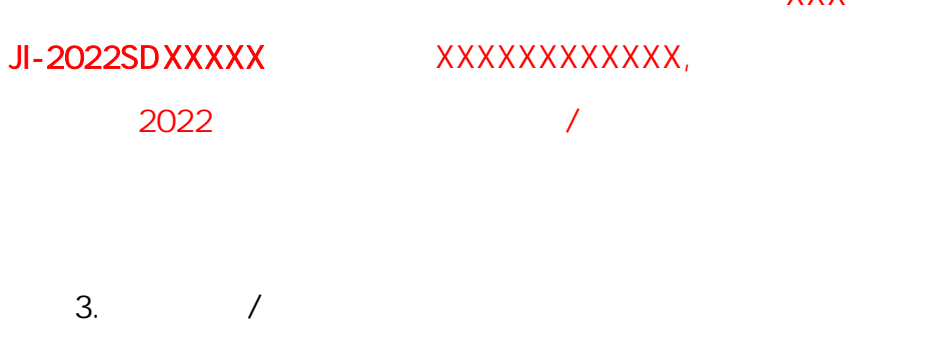

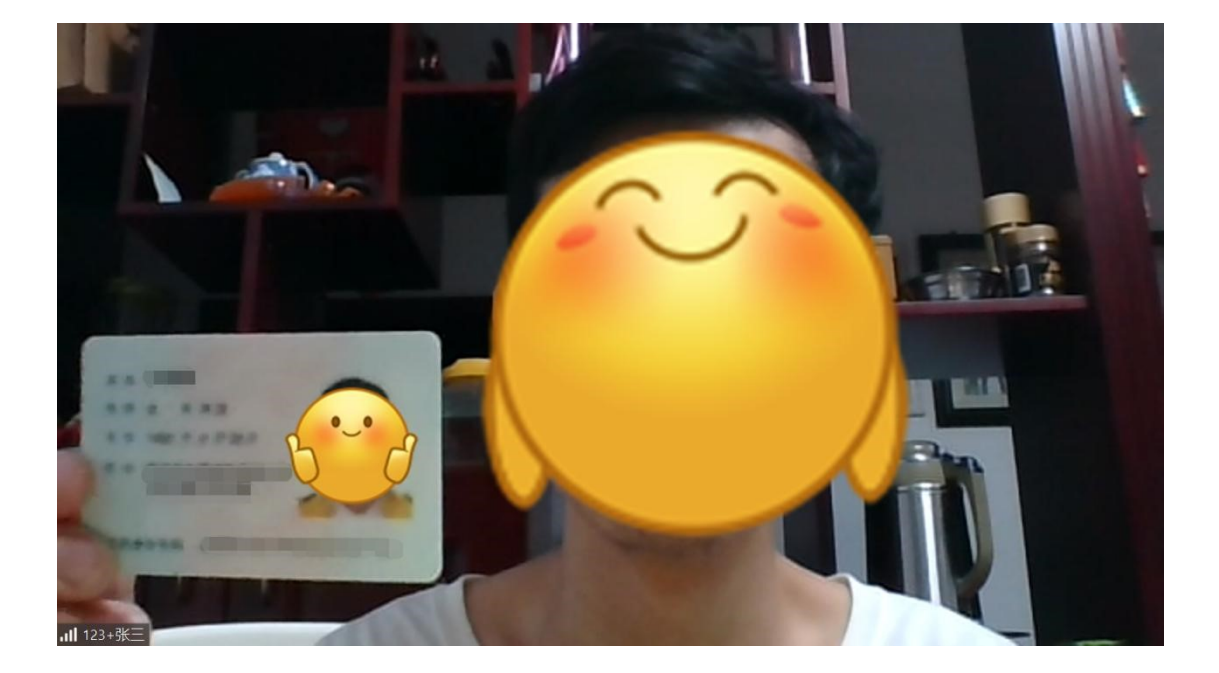

1.  $\blacksquare$ 2. 请考生在电脑端和移动端均下载安装 Zoom,优先使用电脑端 zoom  $3.$  $4.$ 

> 伍伦贡联合研究 2022 年 3 月 4 日